# **Rekrutacja doktoranta do Szkoły Doktorskiej**

**Poradnik dla kierowników projektów badawczych (wersja 20.11.2019)**

Uwaga! Poniższy przewodnik **nie jest** przeznaczony dla kierowników projektów badawczych finansowanych z NCN, na podstawie konkursów ogłoszonych po 1 marca 2019 roku. W związku ze zmianą zasad NCN planowana jest wydanie odrębnego przewodnika po 30 listopada 2019.

Kierownicy projektów badawczych, którzy mają w swoich projektach przewidziane stypendium doktoranckie (ewentualnie stypendium naukowe, nie: wynagrodzenie) mogą skorzystać z możliwości otworzenia konkursu na dodatkowe miejsce w Szkole Doktorskiej, przeznaczone dla stypendysty w projekcie badawczym.

Jakie warunki należy spełnić, by móc ubiegać się o otwarcie takiego konkursu?

- Projekt badawczy rozpoczął się nie wcześniej niż 1 października 2017 roku
- W budżecie projektu przewidziana jest wypłata stypendium doktoranckiego przez minimum 24 miesiące kształcenia w szkole doktorskiej (np. od 1 października 2019 do 30 września 2021)
- Projekt musi być finansowany z programów, znajdujących się na liście w zarządzeniu Rektora [https://monitor.uw.edu.pl/Lists/Uchway/Attachments/4932/M.2019.188.Zarz.68.pdf,](https://monitor.uw.edu.pl/Lists/Uchway/Attachments/4932/M.2019.188.Zarz.68.pdf) <https://monitor.uw.edu.pl/Lists/Uchway/Attachments/4961/M.2019.214.Zarz.73.pdf>

Ustawa o szkolnictwie wyższym i nauce w obecnym brzmieniu nie pozwala na to, by przyjąć do szkoły doktorskiej kandydata, który nie brał udziału w konkursie na miejsce w niej. Oznacza to, że na każde miejsce w szkole doktorskiej należy ogłosić konkurs, w którym mogą wziąć udział wszyscy zainteresowani. Ta regulacja wymaga przeprowadzania postępowań konkursowych – dodatkowych rekrutacji, których ogólne zasady zostaną przybliżone w niniejszym przewodniku.

# Linki do uchwały rekrutacyjnej:

- <https://monitor.uw.edu.pl/Lists/Uchway/Attachments/4855/M.2019.116.U.412.pdf>
- poprawka z 29 maja 2019 –

<https://monitor.uw.edu.pl/Lists/Uchway/Attachments/4902/M.2019.159.433.pdf>

Poprawka z 11 września 2019 –

<https://monitor.uw.edu.pl/Lists/Uchway/Attachments/4991/M.2019.244.U.464.pdf>

#### **Jaką ścieżkę formalną wybrać?**

Uchwała rekrutacyjna do Szkół Doktorskich na rok 2019/2020 przewiduje dwie drogi ogłaszania dodatkowych rekrutacji – według par. 21 i według par. 21a.

**Par. 21** daje możliwość ogłoszenia konkursu na miejsce w Szkole Doktorskiej, które jest związane z realizacją projektu badawczego. W skrócie: kierownik projektu badawczego składa podanie do Komisji Rekrutacyjnej Szkoły o otwarcie dodatkowej rekrutacji. Wyboru kandydata dokonuje Komisja Rekrutacyjna Szkoły. Tryb ten przeznaczony jest dla sytuacji, gdy konkurs na stypendystę do projektu badawczego został już rozstrzygnięty lub co najmniej zakończono przyjmowanie zgłoszeń od kandydatów.

**Par. 21a** umożliwia ogłoszenie wspólnego konkursu na stanowisko stypendysty w projekcie badawczym i doktoranta w Szkole Doktorskiej. Wybór tej ścieżki możliwy jest tylko wtedy, gdy konkurs na stypendystę w projekcie badawczym nie rozpoczął się lub trwa jeszcze przyjmowanie zgłoszeń od kandydatów. Tryb ten daje kierownikowi projektu i jego komisji prawo do wyboru kandydata także do Szkoły Doktorskiej. Rola Komisji Rekrutacyjnej Szkoły ogranicza się do ogłoszenia konkursu i zatwierdzenia jego wyniku (listy rankingowej).

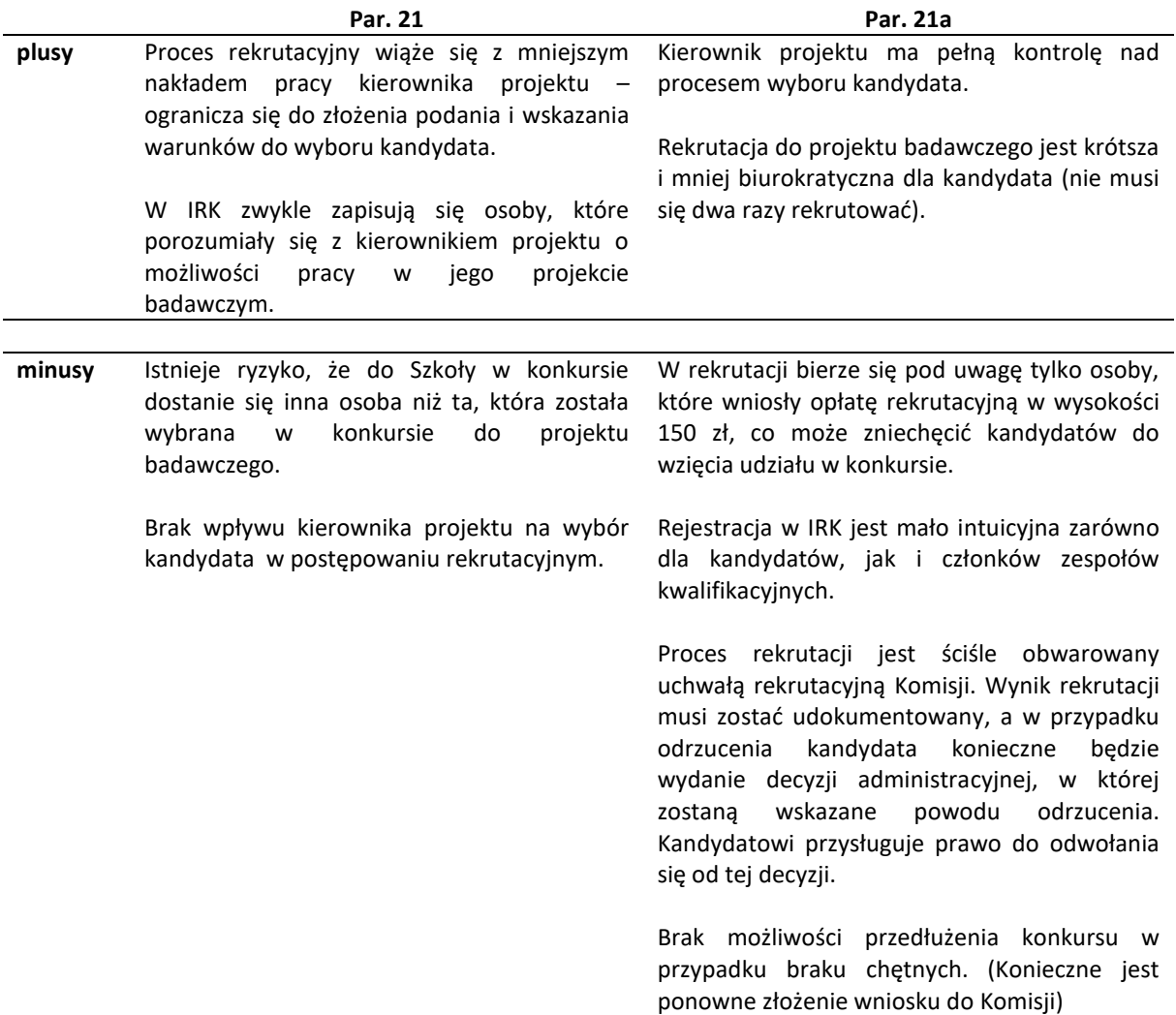

**Rekrutacja do Szkoły Doktorskiej na wniosek kierownika projektu (par. 21)**

Komisja Rekrutacyjna ogłasza konkurs na dodatkowe miejsca w Szkole Doktorskiej na podstawie wniosku kierownika projektu. Chcąc ustandaryzować nieco ten proces zostały wprowadzone wzory wniosków i dokumentów. Nie są one jednak urzędowo zatwierdzonymi drukami i kierownik projektu może przedstawić własne dokumenty, które zawierają informacje potrzebne do otwarcia takiej rekrutacji. Szczegółowo opisuje to par. 21 uchwały rekrutacyjnej

[\(https://monitor.uw.edu.pl/Lists/Uchway/Attachments/4855/M.2019.116.U.412.pdf\)](https://monitor.uw.edu.pl/Lists/Uchway/Attachments/4855/M.2019.116.U.412.pdf).

**Co zrobić, by Komisja ogłosiła konkurs?**

- 1. Aby Komisja rozpoczęła działania w kierunku ogłoszenia konkursu, potrzebne jest:
	- Podanie kierownika projektu badawczego do przewodniczącego komisji rekrutacyjnej właściwej Szkoły Doktorskiej, tj. dyrektora Szkoły Wzór: [https://szkolydoktorskie.uw.edu.pl/wp-](https://szkolydoktorskie.uw.edu.pl/wp-content/uploads/2019/11/wzór-podania-Kierownicy-projektów-2.0-21.docx)content/uploads/2019/11/wzór-podania-Kierownicy-projektów[-2.0-21.docx](https://szkolydoktorskie.uw.edu.pl/wp-content/uploads/2019/11/wzór-podania-Kierownicy-projektów-2.0-21.docx)
	- Załączenie formularza, który pozwoli na ocenę spełniania wymogów formalnych Link do formularza: [https://szkolydoktorskie.uw.edu.pl/wp](https://szkolydoktorskie.uw.edu.pl/wp-content/uploads/2019/10/formularz-dla-kierowników-projektów-2.0.docx)[content/uploads/2019/10/formularz-dla-](https://szkolydoktorskie.uw.edu.pl/wp-content/uploads/2019/10/formularz-dla-kierowników-projektów-2.0.docx)kierowników-projektów-2.0.docx
- 2. Po wstępnym zweryfikowaniu, że wniosek spełnia wymogi formalne, konieczne jest przygotowanie **ogłoszenia o konkursie**. Ogłoszenie należy przygotować w języku polskim. Może być dodatkowo także w języku angielskim. (wzór uchwały i ogłoszenia z komentarzami): [https://szkolydoktorskie.uw.edu.pl/wp](https://szkolydoktorskie.uw.edu.pl/wp-content/uploads/2019/11/uchwała-21-wzór.docx)[content/uploads/2019/11/uchwała](https://szkolydoktorskie.uw.edu.pl/wp-content/uploads/2019/11/uchwała-21-wzór.docx)-21-wzór.docx
- 3. Po przygotowaniu uchwały, Komisja Rekrutacyjna podejmuje uchwałę o przeprowadzeniu konkursu. (Komisja potrzebuje od 3 do 5 dni na podjęcie uchwały od momentu uzgodnienia ostatecznej treści ogłoszenia). Planowany termin posiedzenia można ustalić z sekretariatem Szkoły.
- 4. Konkurs jest niezwłocznie publikowany przez Sekretariat Szkoły na stronie www i w IRK.

# **Co dalej, po podjęciu uchwały przez Komisję Rekrutacyjną?**

Po podjęciu uchwały przez Komisję Rekrutacyjną o otwarciu konkursu na dodatkowe miejsce w Szkole Doktorskiej, ogłoszenie jest publikowane w IRK i na stronie Szkoły (w zakładce Rekrutacja).

W tym momencie konieczne jest:

• sprawdzenie informacji w IRK, czy są zgodne z ustaleniami

• należy przesłać tytuł projektu badawczego po angielsku (potrzebujemy tego na angielską wersję strony). Krótki opis projektu po angielsku też jest mile widziany (można to też przesłać wcześniej).

W przypadku trybu zgodnego z par. 21 całość działań rekrutacyjnych spoczywa na Komisji Rekrutacyjnej Szkoły. Rozmowy z kandydatami i ocenę ich wniosków dokonuje zespół kwalifikacyjny powołany przez Komisję dla danej dyscypliny.

Uchwała rekrutacyjna daje możliwość udziału kierownika projektu badawczego w pracach Komisji Rekrutacyjnej Szkoły, ale Komisja jedynie przyjmuje wyniki prac Zespołu Kwalifikacyjnego, gdzie kierownik projektu nie może się włączyć w ocenianie. Ponadto, część spraw dotyczących dodatkowych rekrutacji jest głosowana w trybie obiegowym, więc posiedzenia się nie odbywają.

O stan rekrutacji można zapytać w sekretariacie właściwej szkoły doktorskiej.

# **Wspólna rekrutacja doktorantów do Szkoły Doktorskiej i projektu badawczego (par. 21a)**

Uchwała Senatu nr 412 dotycząca rekrutacji do Szkół doktorskich, wprowadziła (w poprawce z 11 września 2019) możliwość przeprowadzenie wspólnej rekrutacji do szkoły doktorskiej i projektu badawczego (tryb zgodny z par. 21a). Takie rozwiązanie pozwala na skrócenie czasu przyjmowania doktoranta i jednocześnie pozwala uniknąć dwukrotnego ogłaszania konkursu na to samo miejsce w projekcie badawczym.

### Kto może skorzystać z tej możliwości?

Konkurs na stypendystę w projekcie badawczym nie powinien się rozpocząć; (istnieje możliwość, by Komisja Rekrutacyjna ogłosiła konkurs w trybie par. 21 a, jeśli trwa jeszcze przyjmowanie dokumentów od kandydatów, należy wówczas umożliwić przyjmowanie dokumentów przez około 10-14 dni od dnia podjęcia uchwały przez Komisję).

#### Przykład:

Kierownik projektu badawczego ogłosił 1 września 2019 konkurs na stypendium w projekcie badawczym, termin składania aplikacji ustalił na 16 września 2019. Wniosek o ogłoszenie konkursu do Szkoły Doktorskiej złożył 12 września 2019. Jeśli w takiej sytuacji nie przedłuży terminu składania aplikacji o ok. 2 tygodnie, to Komisja nie może zgodzić się na ogłoszenie konkursu w trybie par. 21a. Może ogłosić konkurs w trybie par. 21. Wówczas konkurs na miejsce w projekcie badawczym przeprowadza kierownik projektu, a konkurs na miejsce w szkole doktorskiej prowadzi komisja rekrutacyjna szkoły. Istnieje możliwość, że w obu postępowaniach zostanie wybrana inna osoba.

# **Co zrobić, by Komisja ogłosiła konkurs?**

- 1. Aby Komisja rozpoczęła działania w kierunku ogłoszenia konkursu, potrzebne jest:
	- Podanie kierownika projektu badawczego do przewodniczącego komisji rekrutacyjnej właściwiej Szkoły Doktorskiej, tj. dyrektora Szkoły Wzór: [https://szkolydoktorskie.uw.edu.pl/wp-](https://szkolydoktorskie.uw.edu.pl/wp-content/uploads/2019/11/wzór-podania-Kierownicy-projektów-2.0.docx)content/uploads/2019/11/wzór-podania-[Kierownicy-](https://szkolydoktorskie.uw.edu.pl/wp-content/uploads/2019/11/wzór-podania-Kierownicy-projektów-2.0.docx)projektów-2.0.docx
	- Załączenie formularza, który pozwoli na ocenę spełniania wymogów formalnych Link do formularza: [https://szkolydoktorskie.uw.edu.pl/wp](https://szkolydoktorskie.uw.edu.pl/wp-content/uploads/2019/10/formularz-dla-kierowników-projektów-2.0.docx)[content/uploads/2019/10/formularz-dla-](https://szkolydoktorskie.uw.edu.pl/wp-content/uploads/2019/10/formularz-dla-kierowników-projektów-2.0.docx)kierowników-projektów-2.0.docx
- 2. Po wstępnym zweryfikowaniu, że wniosek spełnia wymogi formalne, konieczne jest przygotowanie **ogłoszenia o konkursie**. Ogłoszenie należy przygotować w języku polskim. Może być dodatkowo także w języku angielskim. (wzór uchwały i ogłoszenia z komentarzami): [https://szkolydoktorskie.uw.edu.pl/wp](https://szkolydoktorskie.uw.edu.pl/wp-content/uploads/2019/11/uchwała-21-a-wzór-2.docx)[content/uploads/2019/11/uchwała](https://szkolydoktorskie.uw.edu.pl/wp-content/uploads/2019/11/uchwała-21-a-wzór-2.docx)-21-a-wzór-2.docx
- 3. Po przygotowaniu uchwały, Komisja Rekrutacyjna podejmuje uchwałę o przeprowadzeniu konkursu. (Komisja potrzebuje od 3 do 5 dni na podjęcie uchwały od momentu uzgodnienia ostatecznej treści ogłoszenia).
- 4. Konkurs jest niezwłocznie publikowany przez Sekretariat Szkoły na stronie www i w IRK.

### **Co dalej, po podjęciu uchwały przez Komisję Rekrutacyjną?**

Po podjęciu uchwały przez Komisję Rekrutacyjną o otwarciu konkursu na dodatkowe miejsce w Szkole Doktorskiej, ogłoszenie jest publikowane w IRK i na stronie Szkoły (w zakładce Rekrutacja).

W tym momencie konieczne jest:

- sprawdzenie informacji w IRK, czy są zgodne z ustaleniami
- należy przesłać tytuł projektu badawczego po angielsku (potrzebujemy tego na angielską wersję strony). Krótki opis projektu po angielsku też jest mile widziany
- należy przesłać skład Komisji, która będą dokonywać wyboru kandydata i przedstawiać listę rankingową Komisji Rekrutacyjnej Szkoły
- należy także przesłać (tak szybko jak to możliwe) planowany termin rozmowy kwalifikacyjnej z kandydatem (informacja ta musi zostać opublikowana na stronie Szkoły)

#### **Postępowanie rekrutacyjne**

- 1. Kandydaci do projektu i szkoły zgłaszają się przez IRK i dokonują opłaty 150 zł. Kierownicy projektów uzyskają dostęp do IRK
- 2. Kierownik projektu przeprowadza postępowanie rekrutacyjne **(termin rozmowy kwalifikacyjnej powinien być ogłoszony na stronie www Szkoły i w IRK minimum 7 dni przed jej przeprowadzeniem**)
- 3. Po zakończeniu konkursu kierownik projektu przesyła do Komisji protokół oraz listę rekomendowanych ocen wszystkich kandydatów i prosi o jej przyjęcie.
- 4. Komisja Rekrutacyjna podejmuje uchwałę o zakwalifikowaniu do Szkoły pierwszej osoby (lub więcej w zależności od limitu) z listy rankingowej.
- 5. Zakwalifikowany kandydat ma siedem dni, aby dopełnić formalności, tj. złożyć oświadczenie o wyborze Szkoły i przedstawić oryginał dyplomu ukończenia studiów.
- 6. Po dopełnieniu formalności kandydat zostaje przyjęty do Szkoły Doktorskiej, na podstawie wpisu na listę przyjętych. **Dopiero od tego momentu może otrzymać decyzję o przyjęciu do Szkoły Doktorskiej.**
- 7. Odrzuceni kandydaci otrzymują decyzję administracyjną z uzasadnieniem.

#### **Strona formalna / dokumenty**

#### **1. Dostęp do IRK**

Aby uzyskać dostęp do IRK konieczne jest założenie konta i przesłanie wiadomości do p. Izabeli Adaszewskiej. Więcej informacji w instrukcji:

[https://szkolydoktorskie.uw.edu.pl/wp-content/uploads/2019/10/Instrukcja-IRK-dla-KR-granty-](https://szkolydoktorskie.uw.edu.pl/wp-content/uploads/2019/10/Instrukcja-IRK-dla-KR-granty-1.docx)[1.docx](https://szkolydoktorskie.uw.edu.pl/wp-content/uploads/2019/10/Instrukcja-IRK-dla-KR-granty-1.docx) 

Z uwagi na RODO konieczne jest wypełnienie upoważnienie do przetwarzania danych osobowych –

[https://szkolydoktorskie.uw.edu.pl/wp-](https://szkolydoktorskie.uw.edu.pl/wp-content/uploads/2019/10/Załącznik-nr-4-1.docx)content/uploads/2019/10/Załącznik-nr-4-1.docx

Podpis należy złożyć w polu "osoba upoważniona". Kierownikiem, który podpisuje upoważnienia jest Dyrektor Szkoły Doktorskiej. Zajmuje się tym Sekretariat Szkół. Upoważnienie należy dostarczyć do sekretariatu przy Krakowskie Przedmieście 1.

Osoby, które nie przeszły dotąd szkolenia z RODO, są zobligowane do jego obycia. Szkolenie jest krótkie i online. Instrukcja:

<https://szkolydoktorskie.uw.edu.pl/wp-content/uploads/2019/10/Instrukcja-RODO-1.docx>

Wszyscy członkowie komisji, którzy chcą mieć dostęp do IRK, muszą dopełnić powyższych formalności.

# **2. Dokumenty dla Komisji Rekrutacyjnej**

# - oceny kandydatów

Konieczne jest dokumentowanie przebiegu rekrutacji – w tym zapisywanie ocen cząstkowych, które przyznają członkowie komisji konkretnemu kandydatowi. Oceny każdego członka komisji są niejawne, ale muszą być archiwizowane, na wypadek, gdyby doszło do jakieś sprawy sądowej.

Publiczne są za to wyniki kandydata z każdego kryterium (czyli uśredniony wynik członków komisji). Są to kryteria, wymienione w ogłoszeniu. Wzór tabeli do listy rekomendowanych ocen:

<https://szkolydoktorskie.uw.edu.pl/wp-content/uploads/2019/11/lista-ocen-granty.docx>

# - rozmowy z kandydatami

Z rozmowy z kandydatem powinien zostać spisany protokół. Powinny się w nim znaleźć pytania, które zostały zadane kandydatowi. Możliwe jest nagrywanie rozmów. Kandydat powinien na to wyrazić zgodę. Wzór zgody:

Po polsku: [https://szkolydoktorskie.uw.edu.pl/wp-](https://szkolydoktorskie.uw.edu.pl/wp-content/uploads/2019/10/wzór-oświadczenia-o-zgodzie-na-nagrywanie-v3-1-1.docx)content/uploads/2019/10/wzór-oświadczenia-o[zgodzie-na-nagrywanie-v3-1-1.docx](https://szkolydoktorskie.uw.edu.pl/wp-content/uploads/2019/10/wzór-oświadczenia-o-zgodzie-na-nagrywanie-v3-1-1.docx)

Po angielsku: [https://szkolydoktorskie.uw.edu.pl/wp-](https://szkolydoktorskie.uw.edu.pl/wp-content/uploads/2019/10/wzór-oświadczenia-o-zgodzie-na-nagrywanie-v3-EN-1-1.docx)content/uploads/2019/10/wzór-oświadczenia[o-zgodzie-na-nagrywanie-v3-EN-1-1.docx](https://szkolydoktorskie.uw.edu.pl/wp-content/uploads/2019/10/wzór-oświadczenia-o-zgodzie-na-nagrywanie-v3-EN-1-1.docx)

Możliwe jest prowadzenie rozmów z kandydatami za pośrednictwem skype'a lub innego narzędzia internetowego. W takim przypadkach należy zweryfikować, czy rozmawia prowadzona jest faktycznie z kandydatem. Przykłady działań: porównanie zdjęcia wgranego z IRK, zadanie kilku pytań, nawiązujących do CV.

#### **Pozostałe kwestie**

- w rozmowach i w całym postępowaniu rekrutacyjnym mogą brać udział wyłącznie osoby, które opłaciły udział w rekrutacji;

- odrzucenie wszystkich kandydatów biorących udział w rekrutacji możliwe jest tylko wówczas, gdy taką możliwość przewiduje uchwała Komisji Rekrutacyjnej Szkoły o zasadach rekrutacji, np. wpisany jest próg punktowy, który przekroczyć musi kandydat; Należy jednak zweryfikować, czy regulamin instytucji finansującej stypendium pozwala na wprowadzenie takiego warunku;

- w trakcie rozmów z kandydatami w sali powinny być obecne wyłącznie osoby zasiadające w komisji; obecność innych osób należy odnotowane w protokole; tylko członkowie komisji mogą brać udział w ocenianiu kandydata.

- Po zakwalifikowaniu do Szkoły, czyli po zatwierdzeniu przez Komisję Rekrutacyjną Szkoły wyników postępowania rekrutacyjnego, kandydaci będą mieli 7 dni na doniesienie oryginału lub poświadczonej kopii dyplomu oraz oświadczenia o wyborze Szkoły. Oba dokumenty mogą zostać złożone wcześniej pozwoli to na szybsze przyjęcie do Szkoły. Wzór oświadczenia:

Po polsku: https://szkolydoktorskie.uw.edu.pl/wp-[content/uploads/2019/10/oświadczenie](https://szkolydoktorskie.uw.edu.pl/wp-content/uploads/2019/10/oświadczenie-o-wyborze-SD-PL.docx)-o[wyborze-SD-PL.docx](https://szkolydoktorskie.uw.edu.pl/wp-content/uploads/2019/10/oświadczenie-o-wyborze-SD-PL.docx)

Po angielsku: https://szkolydoktorskie.uw.edu.pl/wp-[content/uploads/2019/10/oświadczenie](https://szkolydoktorskie.uw.edu.pl/wp-content/uploads/2019/10/oświadczenie-o-wyborze-SD-EN.docx)-o[wyborze-SD-EN.docx](https://szkolydoktorskie.uw.edu.pl/wp-content/uploads/2019/10/oświadczenie-o-wyborze-SD-EN.docx)

Powyższe wzory można przekazać kandydatom do wypełnienia w trakcie rozmów kwalifikacyjnych.